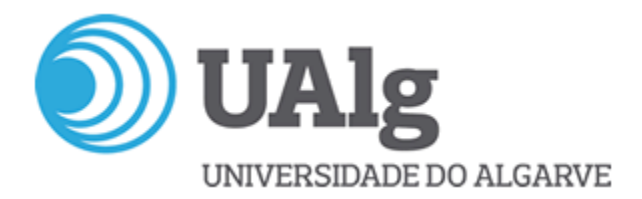

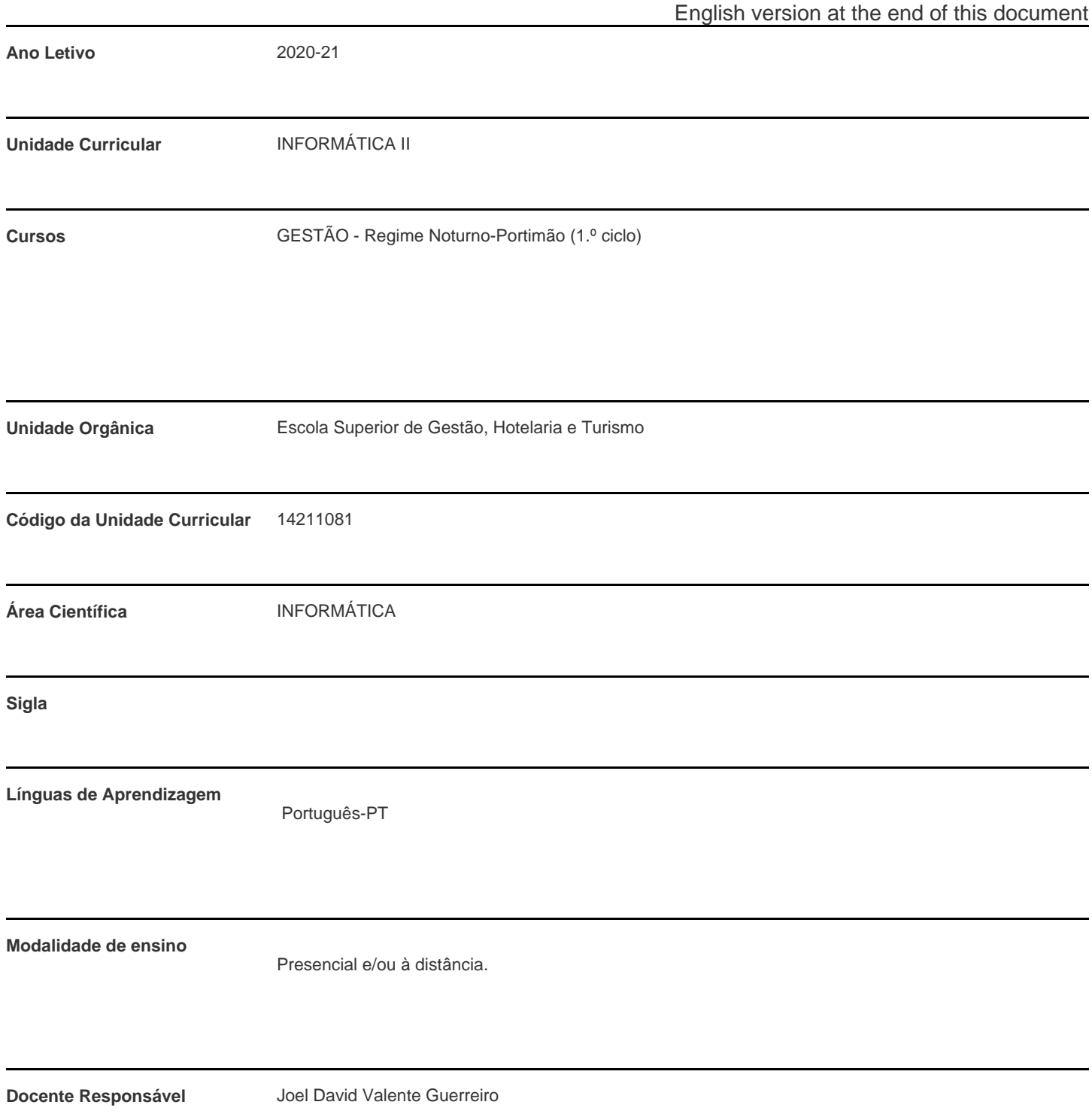

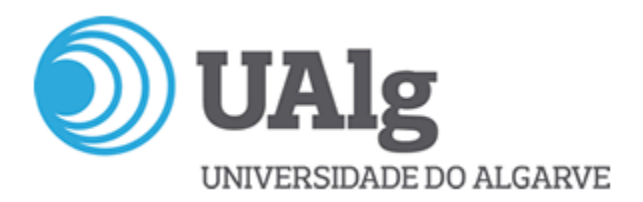

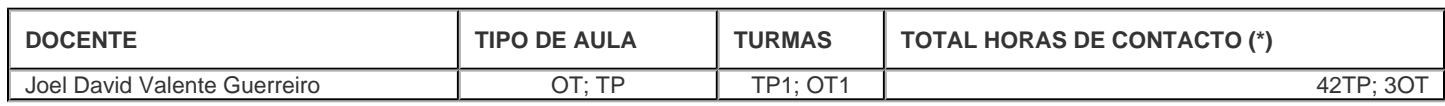

\* Para turmas lecionadas conjuntamente, apenas é contabilizada a carga horária de uma delas.

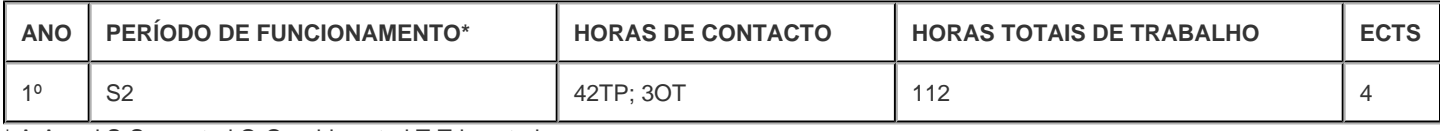

\* A-Anual;S-Semestral;Q-Quadrimestral;T-Trimestral

#### **Precedências**

Sem precedências

## **Conhecimentos Prévios recomendados**

Não aplicável.

#### **Objetivos de aprendizagem (conhecimentos, aptidões e competências)**

Dominar os conceitos e a terminologia, bem como ter a capacidade de utilização de meios informáticos que lhe permitam a aplicação corrente na atividade profissional.

Possuir uma atitude adaptativa a um envolvimento crescentemente apoiado nas tecnologias de informação e uma boa

capacidade para estruturar/manipular a informação associada ao seu local de trabalho.

No final da unidade curricular, espera-se que o estudante seja capaz de:

Competências Genéricas:

Utilizar técnicas de cálculo e análise de dados com automatização da folha de cálculo;

Entender como se constrói uma aplicação informática;

Demonstrar capacidade para rebater sobre os conteúdos lecionados.

Competências Específicas:

Simular e resolver problemas reais numa folha de cálculo;

Utilizar corretamente as ferramentas existentes numa folha de cálculo;

Conhecer os fundamentos de algoritmia e linguagens de programação;

Conhecer outras ferramentas de apoio à gestão.

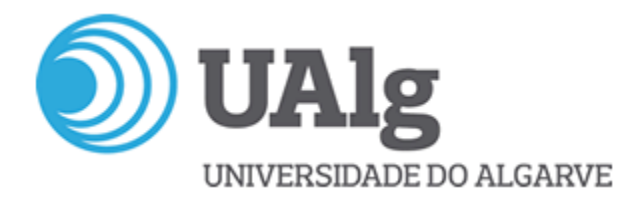

## **Conteúdos programáticos**

A folha de cálculo como instrumento de análise, gestão e tratamento de dados para apoio aos processos de gestão e suporte à decisão. Abordagem prática com Microsoft Excel Conceitos nucleares de Folha de Cálculo Edição e manipulação de células Configuração de páginas e Impressão Fórmulas e funções Funções Matemáticas Estatísticas Financeiras Data e Hora Lógicas Pesquisa e referência Texto e Informação Base de Dados Gráficos Operações sobre Tabelas Filtros e Filtros avançados Tabelas e gráficos dinâmicos Ferramentas de Analise Tabela de dados/simulação Atingir objetivo Cenários Otimização Solver (solucionador) Visual Basic for Applications (VBA) Macros de comando Macros de funções

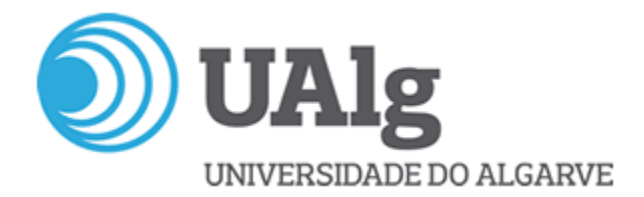

### **Metodologias de ensino (avaliação incluída)**

A unidade curricular apresenta-se sob a forma de aulas teórico-práticas.

Admissão a exame de época normal: CAF>= 6 valores

Avaliação da UC:

- Componente de Avaliação por Frequência CAF (peso 40%) + Exame (peso 60%)

- Avaliação da CAF: 50% 1º Teste; 50% 2º Teste.
- Dispensa de exame: CAF>= 12 valores

- Caso seja favorável ao aluno, a nota de exame de época normal pondera com a CAF para o cálculo da nota de admissão a exames posteriores durante o ano letivo de obtenção da CAF.

- O aluno pode utilizar a CAF obtida no ano letivo anterior na UC, mediante solicitação prévia, por escrito, ao docente.

- Na época especial de conclusão de curso ou de melhoria de classificação, o resultado do exame corresponde a 100% da nota da UC.

#### **Bibliografia principal**

Alves, J., 2010, Excel 2010 - Guia de Consulta Rápida, FCA - Editora Informática, Coleção Guia de Consulta Rápida.

Bernardo, M. M., Negas, M. C., & Isaías, P. (2013). Excel Aplicado. Lisboa: FCA.

Gameiro, F., & Curto, J. D. (2016). Excel para Economia e Gestão. Lisboa: Edições Sílabo.

Jellen, B.,Syrstad, T. (2016), Excel 2016 VBA e Macros ¿ Alta Books, Rio de Janeiro

Loureiro, H. (2014). Excel 2013 Macros e VBA. FCA-Editora Informática, Coleção Curso completo.

Marques, P., 2010, Exercícios de Excel 2010, FCA - Editora Informática.

Peres, P. (2013). Macros e Aplicações (2ª Edição). Edições silabo.

Pinto, M., 2011, Microsoft Excel 2010, Edições Centro Atlântico, Coleção Software Obrigatório.

Rodrigues, L. S. (2016). Utilização do Excel para Economia & Gestão. Lisboa: FCA.

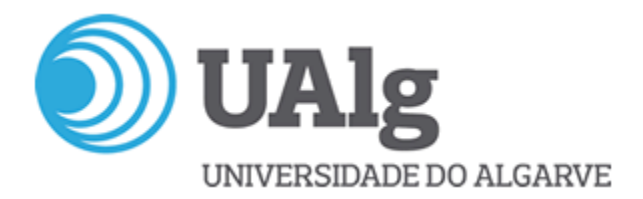

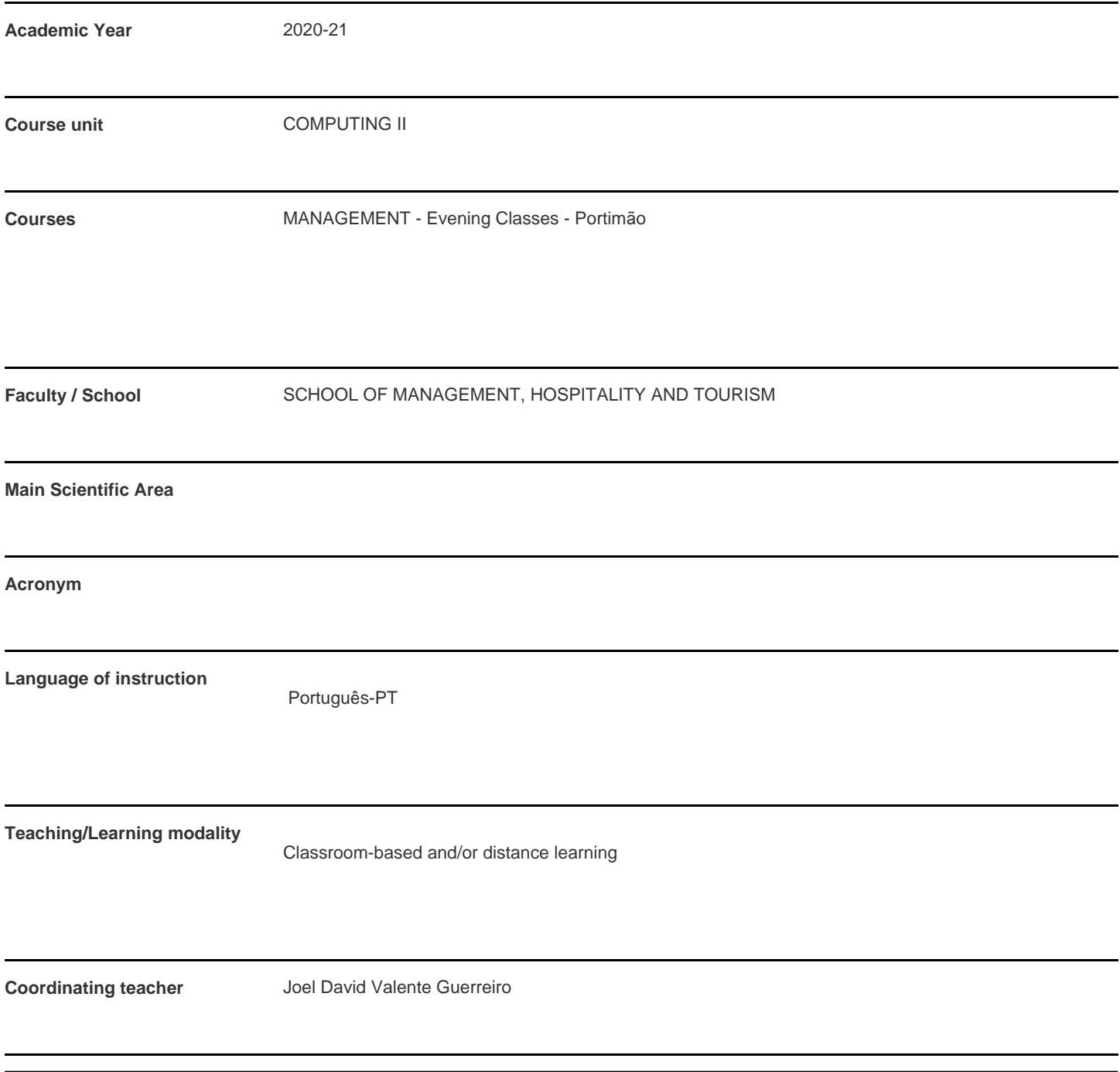

Joel David Valente Guerreiro **Calculation Company Company Company Company Company Company Company Company Company** \* For classes taught jointly, it is only accounted the workload of one.

Teaching staff **Teaching staff Type Classes Hours (\*)** 

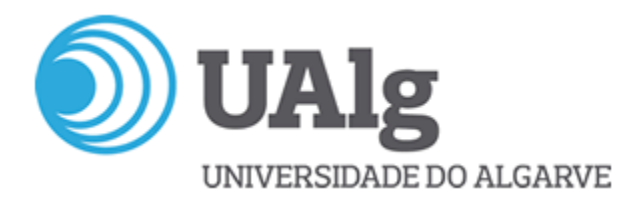

#### **Contact hours**

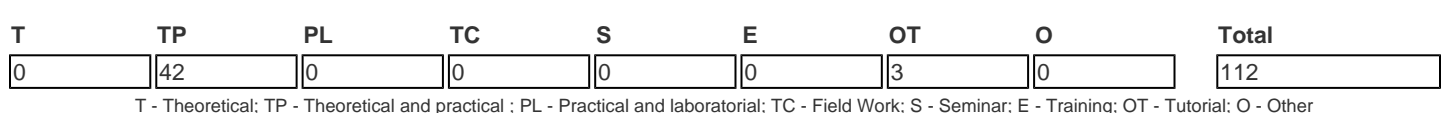

## **Pre-requisites**

no pre-requisites

## **Prior knowledge and skills**

Not applicable.

# **The students intended learning outcomes (knowledge, skills and competences)**

Simulate and solve real problems in a spreadsheet. Correctly use existing tools in a spreadsheet. Understanding the basics of algorithms and programming languages. Meet other tools to support management.

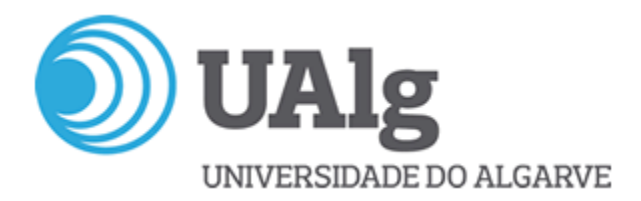

## **Syllabus**

Numerical computation as a tool to support decision Practical approach with Microsoft Excel Spreadsheet Nuclear Concepts Editing and manipulating cells Page Setup and Printing Formulas and Functions Functions **Mathematics Statistics** Financial Date and time Logic Search and reference Text and Information Data base Graphics Operations on Tables Advanced Filters and Filters Tables and dynamic charts Analysis Tools Table of data / simulation Achieve goal **Scenarios** Optimization Solver Visual Basic for Applications (VBA) Command macros Function macros

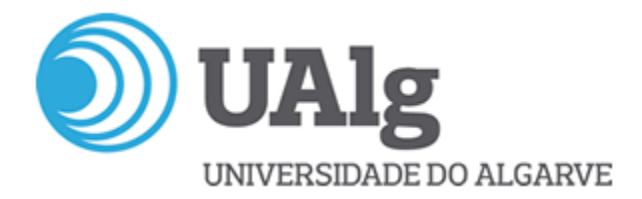

## **Teaching methodologies (including evaluation)**

Theoritical and Practical Classes Course Unit Evaluation: Continuous Assessment (CA) component (40%) + Exam (60%) The CA component comprises: 1st test, 50%; 2nd test, 50%; Students with a final CA grade of >=12 are exempt from the exam. Admission to the exam during the 'época normal' period: a final CA grade of >= 6 is needed. In the Special Exam Period for concluding the Course, or for improving the final classification, the exam weighting is 100%. The student may use the CA grade obtained in the previous academic year by applying in writing to the course unit teacher.

## **Main Bibliography**

Alves, J., 2010, Excel 2010 - Guia de Consulta Rápida, FCA - Editora Informática, Coleção Guia de Consulta Rápida.

Bernardo, M. M., Negas, M. C., & Isaías, P. (2013). Excel Aplicado. Lisboa: FCA.

Gameiro, F., & Curto, J. D. (2016). Excel para Economia e Gestão. Lisboa: Edições Sílabo.

Jellen, B.,Syrstad, T. (2016), Excel 2016 VBA e Macros ¿ Alta Books, Rio de Janeiro

Loureiro, H. (2014). Excel 2013 Macros e VBA. FCA-Editora Informática, Coleção Curso completo.

Marques, P., 2010, Exercícios de Excel 2010, FCA - Editora Informática.

Peres, P. (2013). Macros e Aplicações (2ª Edição). Edições silabo.

Pinto, M., 2011, Microsoft Excel 2010, Edições Centro Atlântico, Coleção Software Obrigatório.

Rodrigues, L. S. (2016). Utilização do Excel para Economia & Gestão. Lisboa: FCA.